## Памятка участника регионального этапа ВсОШ по информатике Челябинская область 15 и 17 января 2022 года

Во время соревнования на ПК участникам будут доступны памятка и документация к некоторым языкам программирования.

Все взаимодействия участников олимпиады с программным обеспечением проведения соревнований и жюри осуществляются через браузер. После запуска браузера на сайте [https://roi2022r74.contest.codeforces.com](https://roi2022r74.contest.codeforces.com/) нужно авторизоваться в системе:

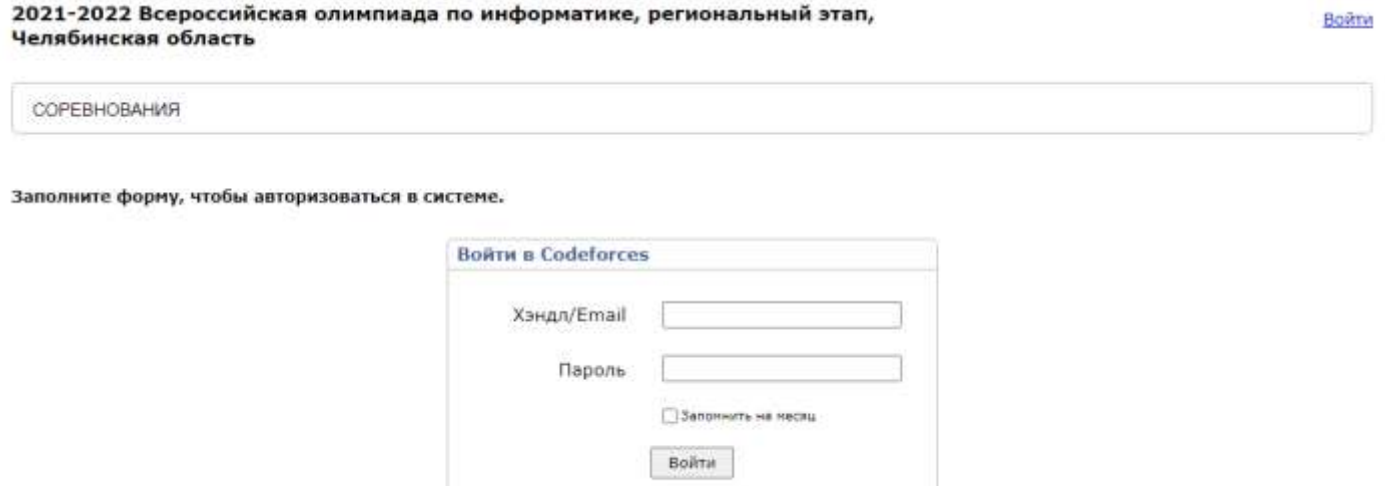

Необходимо ввести логин и пароль, записанные на учетной карточке, выданной жюри:

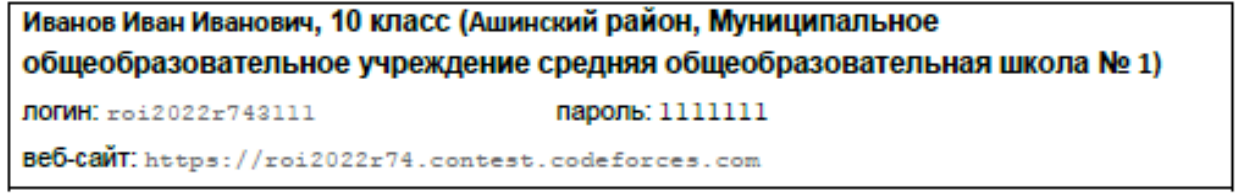

После авторизации необходимо перейти на вкладку «Соревнования»:

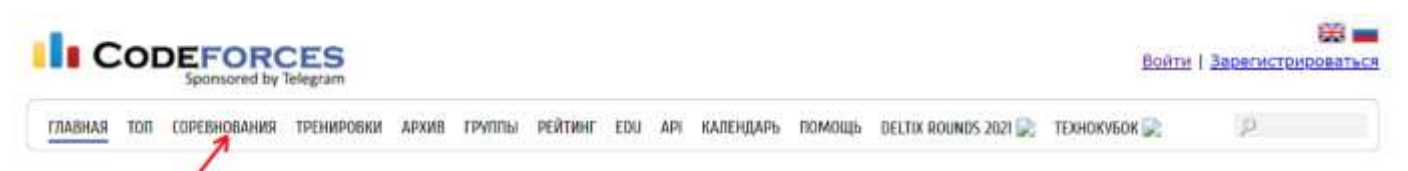

Перед вами появиться список текущих соревнований. Номер регистрации совпадает с номером в списке участников (в него можно зайти, нажав на ссылку):

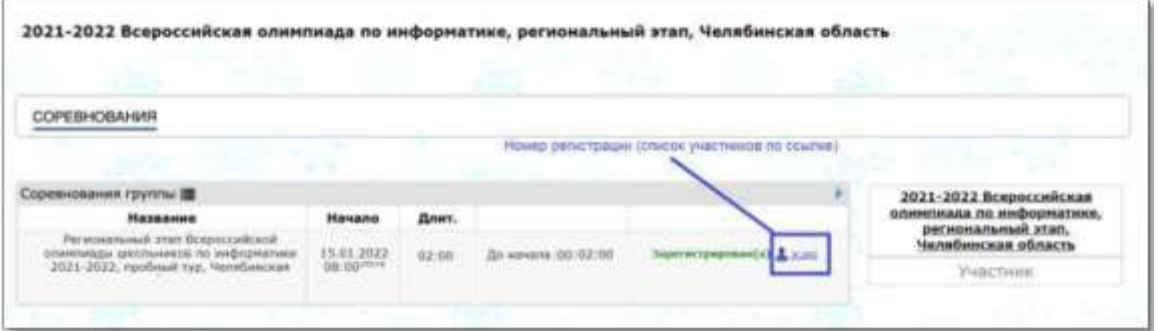

После этого вы окажитесь на странице соревнования, где перед вами будет список всех задач.

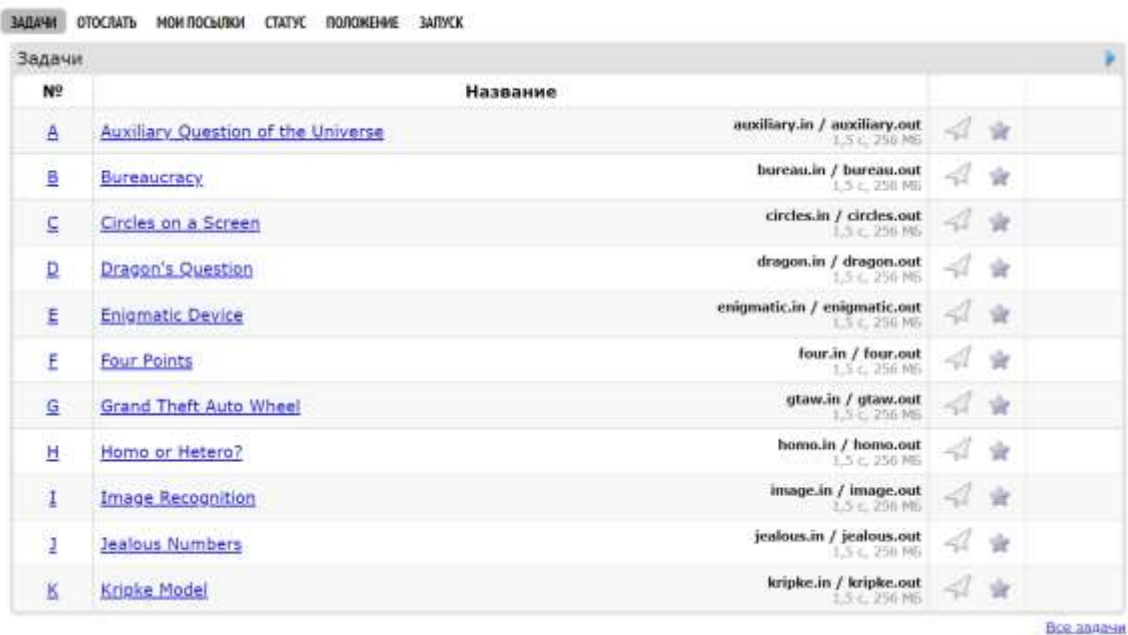

Нажав на задачу, вы окажитесь на странице с условием задачи. А кликнув по ссылке все задачи, вас перекинет на страницу со всеми задачами.

**ЗАДАЧИ ОТОСЛАТЬ МОИ ПОСЫЛКИ СТАТУС ВЗЛОМЫ ПОЛОЖЕНИЕ ЗАПУСК** 

### А. Равно или не равно

ограничение по времени на тест: 2 секунды ограничение по памяти на тест: 256 мегабайт ввод: стандартный ввод вывод стандартный вывод

У вас были и попожительных целых чисел  $a_1, a_2, \ldots, a_n$ , записанных ло крузу. Для каждой пары соседних элементов ( $a_1$  и  $a_2$ ,  $a_2$ и  $a_3, ..., a_{n-1}$  и  $a_n,$  и  $a_n$  и  $a_1$ ) вы выписали спедующее: равны ли элементы в паре или нет.

К сожалению, вы потеряли бумажку с записанным массивом а. Более того, вы боитесь, что и информация о равенстве соседних элементов могла быть повреждена. А потому вас интересует: существует ли массив а, который согласовывается с вашей информацией о равенстве (или неравенстве) соседних элементов?

#### Входные данные

В первой строке каждого набора задано одно цепов число  $t$  ( $1 \leq t \leq 1000$ ) - количество наборов входных данных. Далее следуют *t* наборов входных данных.

В первой и единственной строке каждого набора задана непустая строка g, состоящая из букв E и/или N. Длина строки g равна размеру массива  $n \times 2 < n < 50$ . Для каждого  $i$  от 1 по  $n$ :

- если  $s_i = 0$ , то  $a_i$  равно  $a_{i+1}$   $(a_n = a_1$  для  $i = n)$ ;
- если  $s_i = N$ , то  $a_i$  не равно  $a_{i+1}$  ( $a_n \neq a_1$  для  $i = n$ ).

#### Выходные данные

Для каждого набора входных данных, выведите YES, если возможно подобрать массив а, который согласуется с вашей информацией из строки в. Иначе, выведите NO.

Можно доказать, что если существует какой-то подходящий массив а, то существует также массив а из попожительных целых чисел меньше или равных  $10^9$ 

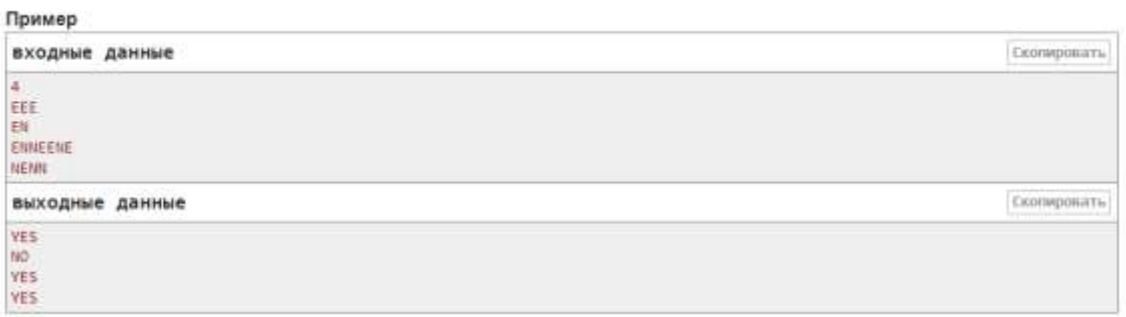

Чтобы отправить решённую задачу найдите на странице с задачей окно «отослать?»

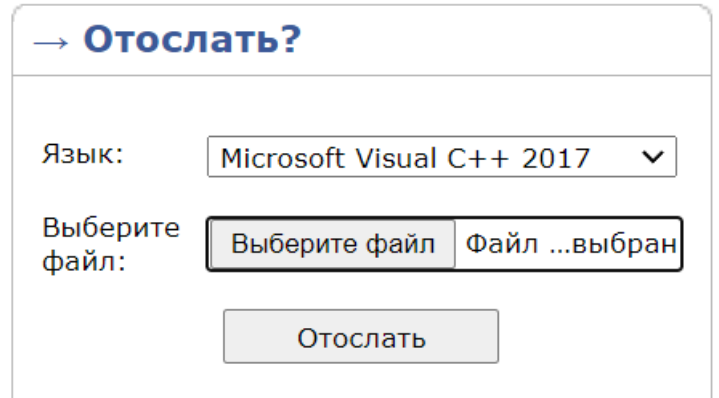

Либо перейдите на вкладку в меню «отослать», в которой нужно выбрать задачу, способ отправки, и либо ввести исходный код, либо прикрепить задачу с помощью файла. Для отправки задачи необходимо нажать кнопку «отослать»

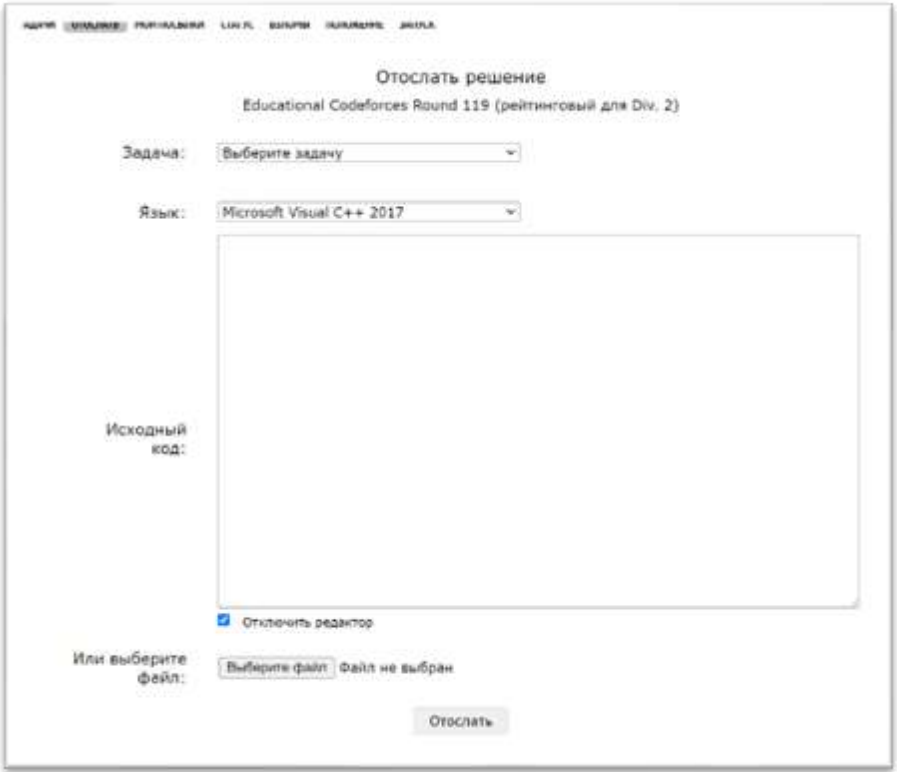

После отправки решения результаты проверки можно увидеть через некоторое время на вкладке «мои посылки».

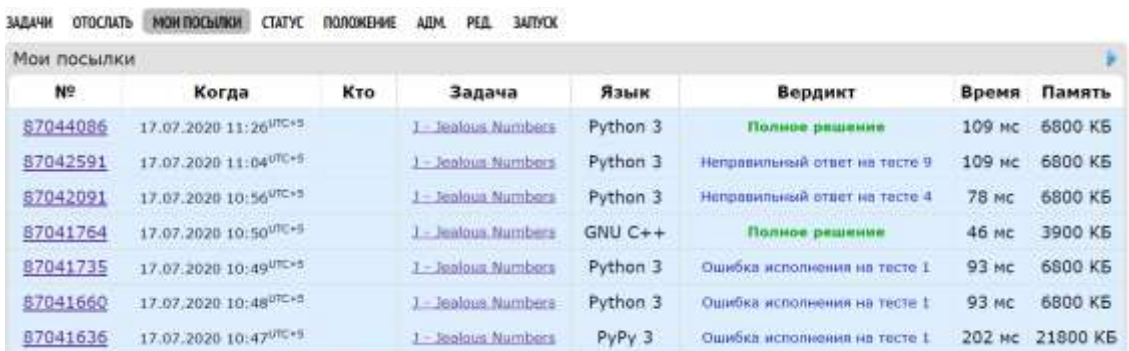

### В колонки «вердикт» можно найти результат оценивания задачи

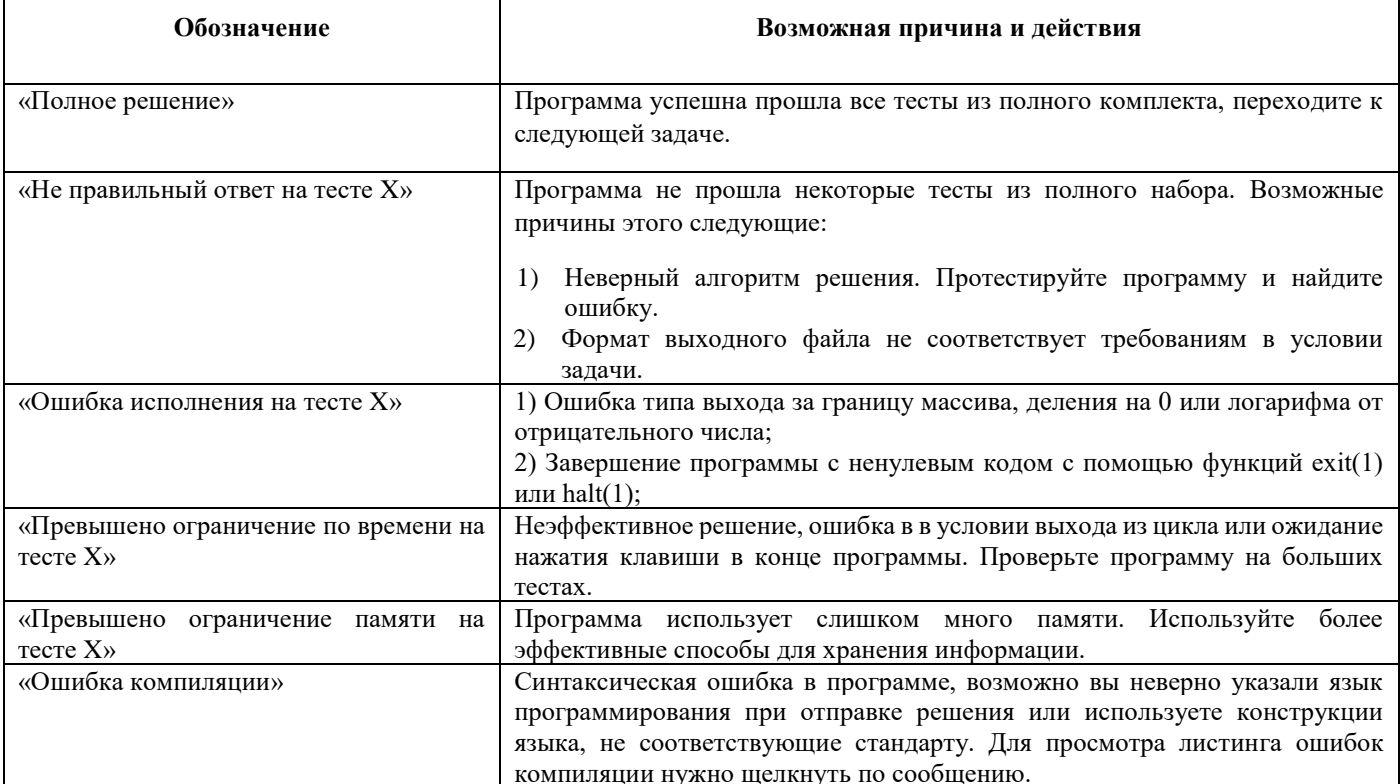

Если необходимо задать вопрос жюри, то на вкладки «задачи» найдите пункт «задать вопрос?»

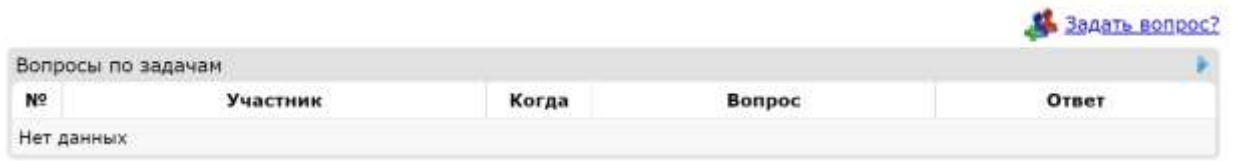

Перед вами появится окно «Задать вопрос», где вам необходимо выбрать задачу, по которой у вас возник вопрос, и ввести текст вопроса. Вопросы должны составляться в форме, предполагающей ответ «ДА» или «НЕТ».

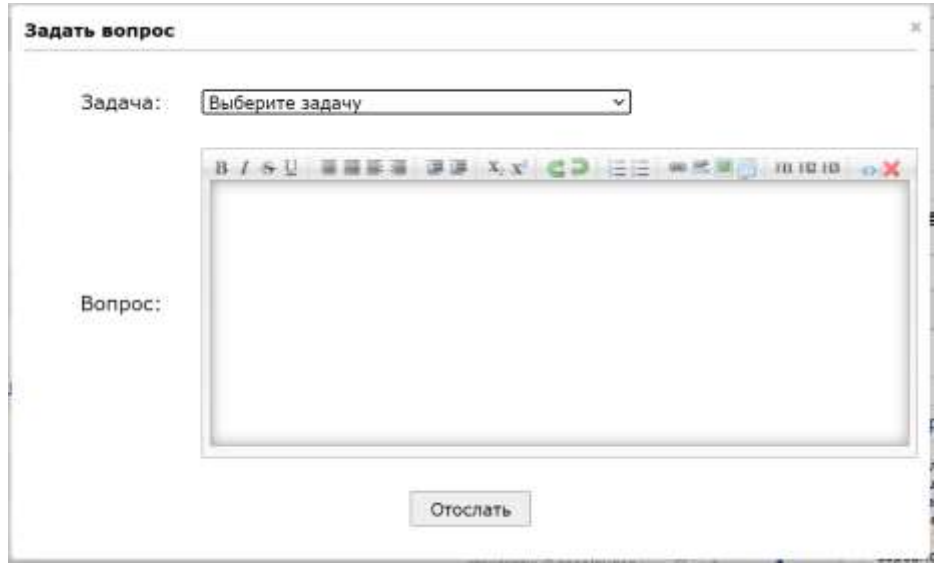

На вкладке меню «запуск», можно протестировать ваше решение, в окно «исходный код» водится код программы, в окно «ввод» необходимо ввести исходные данные, после чего выбрать нужный язык в выпадающем списке и нажать кнопку «запустить». В окне «вывод» можно увидеть результат работы вашей программы.

Примеры программ: Программа на C

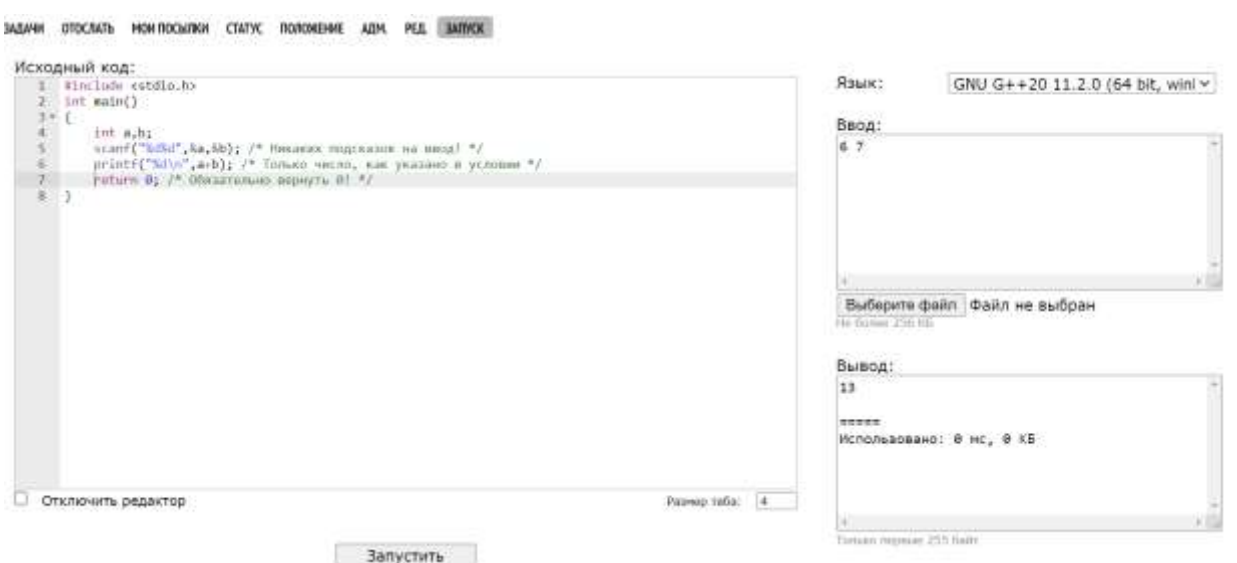

## Программа на C++

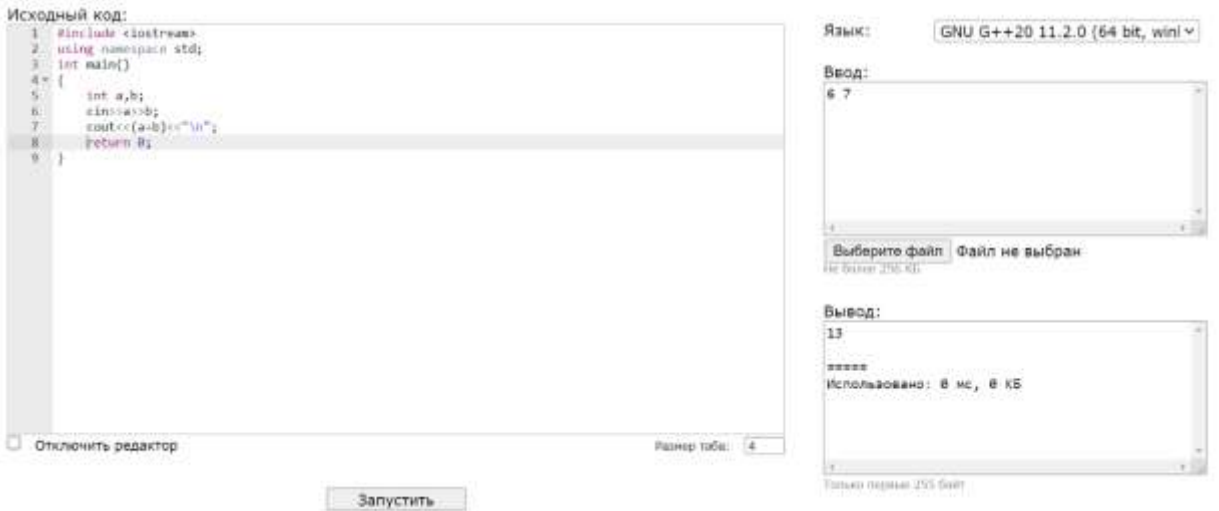

## Программа на Pascal

Исходный код:

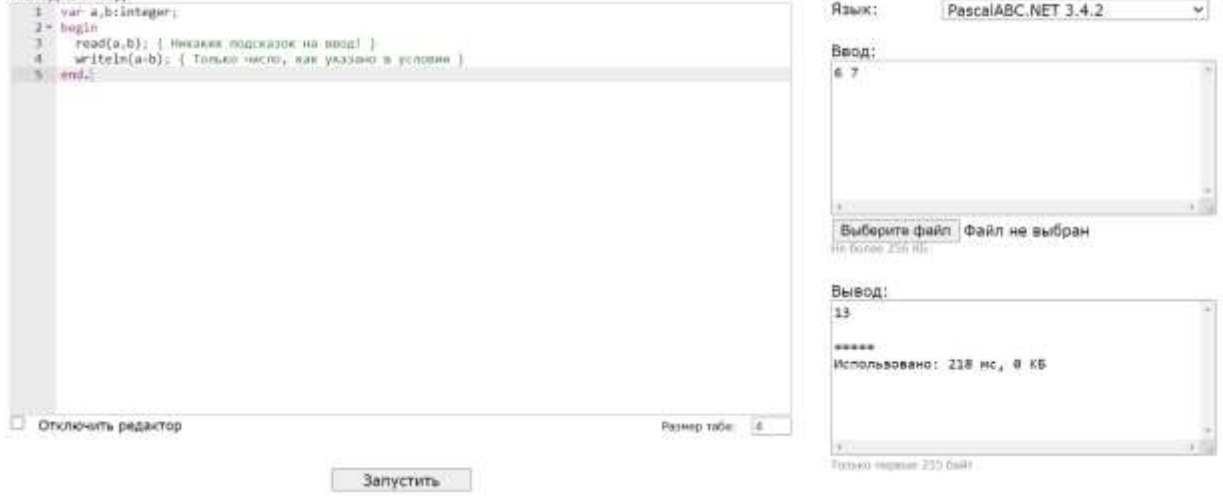

## Программа на Java

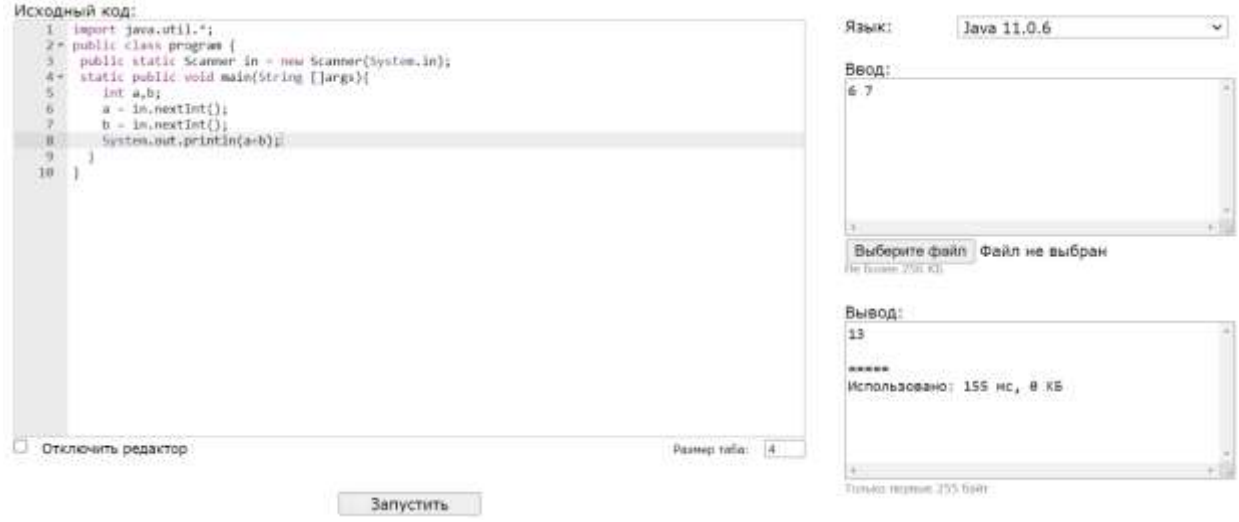

## Программа на Python

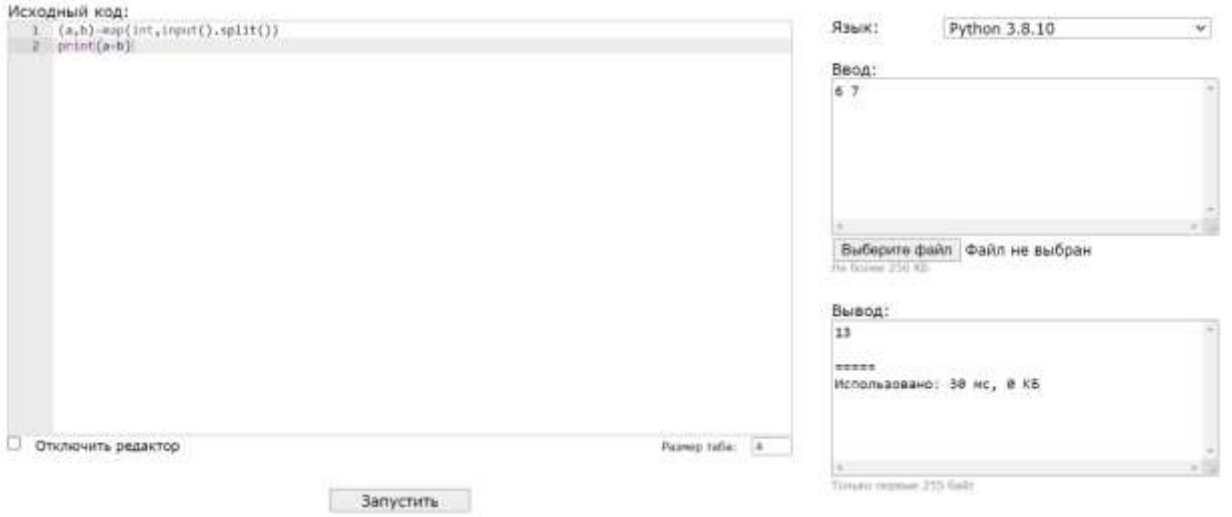

# Программа на C#

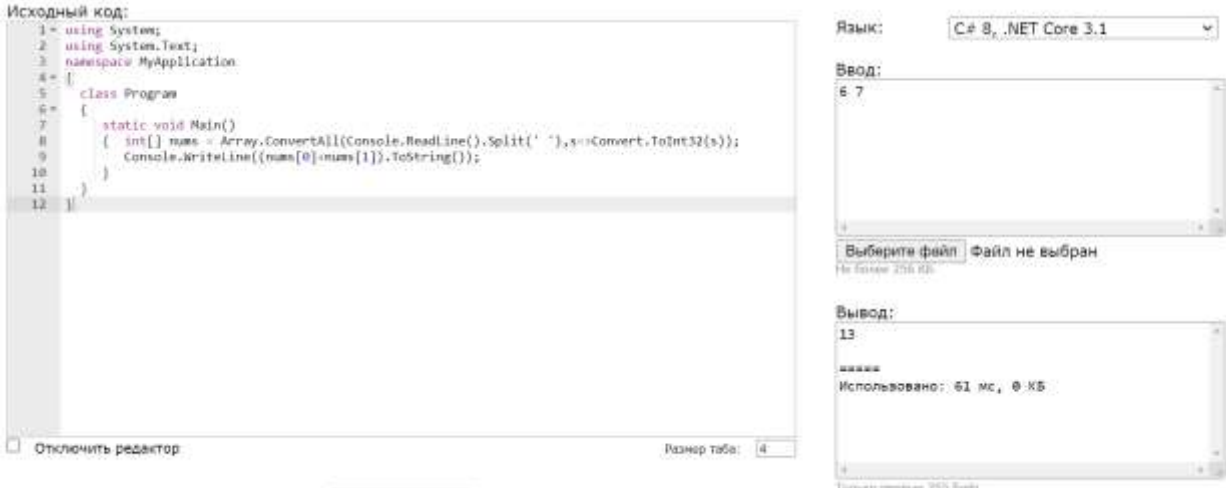

Запустить